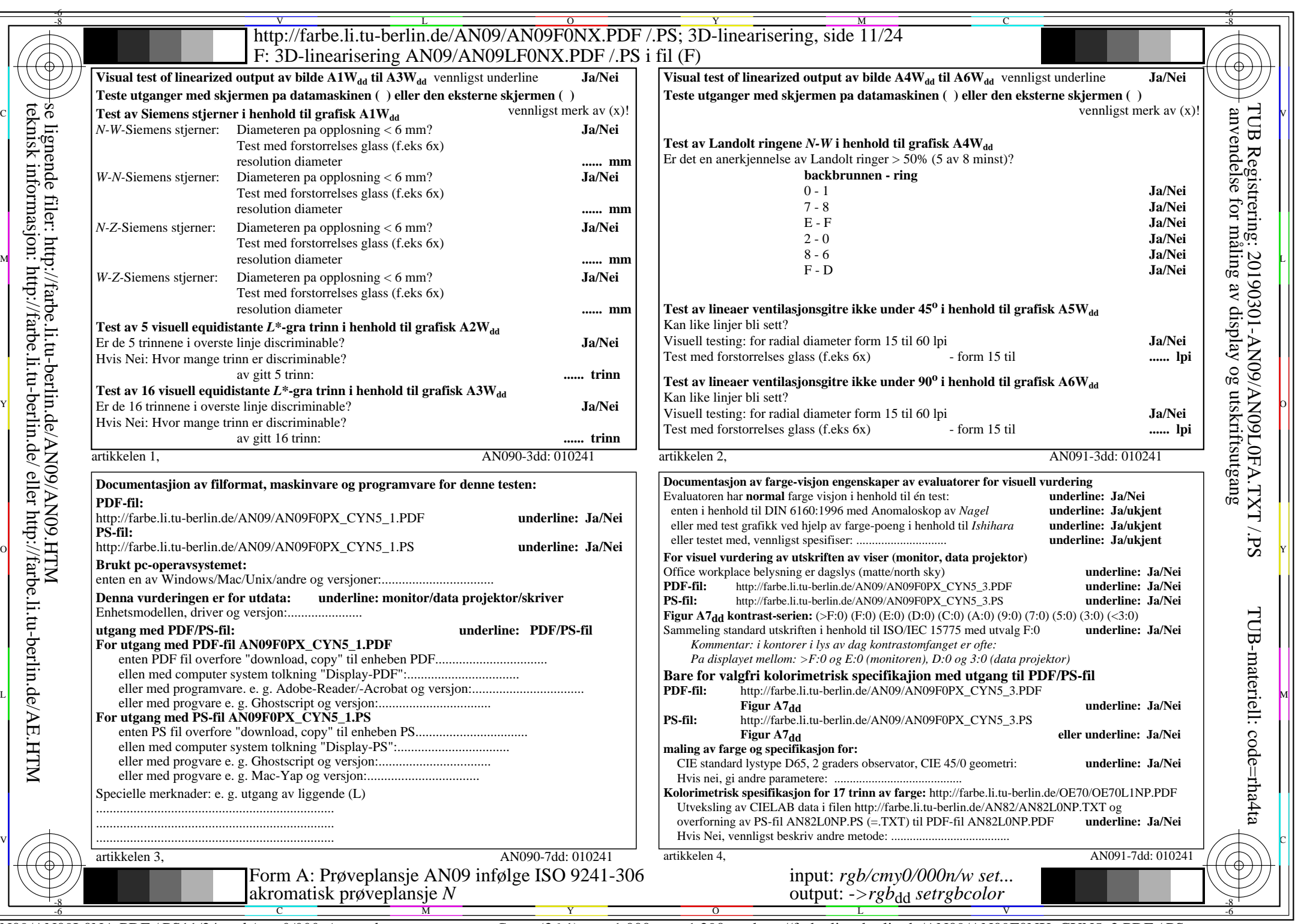

CYN5 (36:1): *g*p=1,000; *g*N=1,290 http://farbe.li.tu-berlin.de/AN09/AN09F0NX\_CYN5\_2.PDF /.PS